# **pixbet versão classica**

- 1. pixbet versão classica
- 2. pixbet versão classica :criar uma aposta on line
- 3. pixbet versão classica :apostas de futebol on line gratuitas

### **pixbet versão classica**

Resumo:

**pixbet versão classica : Explore a adrenalina das apostas em ecobioconsultoria.com.br! Registre-se hoje e desbloqueie vantagens emocionantes com nosso bônus de boasvindas!** 

contente:

# **Como Sacar o Bônus de 20?**

Você está curioso sobre como retirar o bônus Pixbet de 20? Não procure mais! Neste artigo, explicaremos tudo que você precisa saber para sacar seu bónus e começar a jogar seus jogos favoritos. Vamos mergulhar dentro

#### **Entendendo os requisitos de bônus**

Antes de entrarmos nos detalhes sobre como retirar o bônus, é importante entender os requisitos que vêm com ele. O bónus Pixbet tem um requisito rollover x20 (requerendo 20 vezes mais do valor da quantia antes mesmo dos ganhos). Por exemplo: se receberes uma bonificação R\$100 terás necessidade para apostar no total em pixbet versão classica dinheiro até conseguir a tua saída por R\$2.000 (\$200)

Agora que já cobrimos o básico, vamos dar uma olhada em pixbet versão classica algumas dicas sobre como aproveitar ao máximo seu bônus Pixbet e se preparar para retirar seus ganhos:

#### **Dica 1: Escolha os Jogos Certos**

Quando se trata de atender aos requisitos rollover, é importante escolher jogos que contribuam para o requisito. Pixbet oferece uma ampla gama dos games incluindo slots Slot e mesas-jogo em pixbet versão classica geral contribuem 100% com os requerimento atender aos requisitos rapidamente, concentrar-se em pixbet versão classica jogar slots.

#### **Dica 2: Gerencie pixbet versão classica banca**

Gerenciar pixbet versão classica banca de forma eficaz é crucial ao tentar atender aos requisitos do rollover. Defina um orçamento para si mesmo e cumpri-lo, não aposte mais que você pode perder ou perseguir perdas com uma estratégia sólida da gestão dos fundos financeiros sem quebrar o banco

#### **Dica 3: Aproveite as Ofertas de Bônus**

A Pixbet oferece uma variedade de ofertas bônus, incluindo bónus diários e semanais. Aproveite

essas propostas para aumentar o seu saldo bancário ou a pixbet versão classica chance do cumprimento dos requisitos da rollover; apenas certifique-se que lê os termos das condições em pixbet versão classica cada oferta bonus pra garantir você entender as exigências

#### **Dica 4: Acompanhe seu progresso**

Acompanhe seu progresso em pixbet versão classica direção ao cumprimento dos requisitos de rollover. A Pixbet fornece uma ferramenta útil que permite acompanhar o andamento do processo, mantendo um olho no avanço e ajustando pixbet versão classica estratégia adequadamente com essa mesma tecnologia para ver quanto você apostou ou ainda precisa apostar pra atender aos requerimentos da empresa

#### **Conclusão**

Com estas dicas, você estará bem no caminho para atender aos requisitos de rollover e retirar seu bônus Pixbet. Lembre-se escolher os jogos certos; gerencie pixbet versão classica banca bancária: aproveite as ofertas do bónus – acompanhe o progresso da empresa! Boa sorte

[zebet nigeria app download latest version](https://www.dimen.com.br/zebet-nigeria-app-download-latest-version-2024-07-24-id-49798.html)

Futebol: Análise das Apostas no Mercado 1X2, Incluindo "Ambos os Times Marcarem" na Pixbet 1. O que é o Mercado 1X2 e "Ambos os Times Marcarem"?

No mundo das apostas esportivas, o mercado 1X2 é uma forma popular de aposta, onde os apostadores podem apostar na vitória da

casa (1)

, em pixbet versão classica um possível empate (X) ou na vitória da visitante (2)

no final do tempo regulamentar. Em outras palavras, ao apostar no mercado 1X2, você está sugerindo o resultado final entre duas equipes.

Uma variação do mercado 1X2 é "Ambos os Times Marcarem", também conhecido como BTTS (Both Teams To Score)

, que consiste na aposta de que os dois times marcarão pelo menos um gol na partida. Essa opção é uma das mais populares em pixbet versão classica todo o mundo y está disponível na Pixbet.

2. Significado das Apostas 1, X e 2

Quando você aposta no mercado 1X2, os números 1, 2, e X possuem significados

específicos:

1: representa uma

vitória

da equipe mandante ou dona da casa.

X: representa um

empate

entre as duas equipes.

2: representa uma

vitória

da equipe visitante.

3. Benefícios de Apostar em pixbet versão classica "Ambos os Times Marcarem"

Optar por "Ambos os Times Marcarem" possui vantagens; particularmente nas folgox partidas equilibradas

onde há chances razoáveis de gols de ambas as equipes. Essa aposta pode simplifica r o processo de predição de um vencedor do jogo enquanto augura

Aposta

Significado

Significado em pixbet versão classica PT-BR 1X2 resultado final da partida vitória, empate ou derrota do mandante ou visitante "Ambos os times marcarem" ambos os times farão, pelo menos, um gol cada Essa uma das mais populares em pixbet versão classica todo o mundo Espero que este guia detalhado lhe tenha fornecido uma visão clara do mercado 1X2 e "Ambos os Times Marcarem". Este era pouco mais sobre os vários tipos de apostas o erro que pode encontrar em pixbet versão classica sites como Pixbet. Tornaremos nossas aposta fáceis e divertidas!

# **pixbet versão classica :criar uma aposta on line**

# **pixbet versão classica**

Se você está interessado em pixbet versão classica aprender sobre apostas esportivas, certamente ouviu falar sobre o mercado "1x2 + Ambos os Times Marcam". Esse tipo de aposta é muito popular no Brasil, especialmente no site de apostas Pixbet. Nesse artigo, você vai aprender tudo sobre como apostar nesse mercado e as melhores estratégias para aumentar suas chances de ganhar.

### **pixbet versão classica**

Antes de discutirmos sobre como apostar no mercado "1x2 + Ambos os Times Marcam" é importante entender o que é. Essa forma de apostas é também chamada de "1X2 Goal" e permite que os jogadores apostem em pixbet versão classica três possibilidades: vitória da equipe casa (1), empate (X) ou vitória da equipe visitante (2) mais a opção que os dois times vão marcar pelo menos um gol durante a partida.

### **Como fazer apostas no mercado "1x2 + Ambos os Times Marcam" na Pixbet**

Fazer apostas no mercado "1x2 + Ambos os Times Marcam" na Pixbet é bastante simples. Primeiro, você precisará criar uma conta na plataforma e realizar um depósito. Após isso, siga as etapas abaixo:

- 1. Faça login na pixbet versão classica conta na Pixbet.
- 2. No menu de esportes, selecione a partida desejada e clique no mercado "1x2 + Ambos os Times Marcam".
- 3. Na tela de aposta, selecione a opção desejada (1, X ou 2) e informe o valor do apostar.
- 4. Clique em pixbet versão classica "Colocar Aposta" para confirmar a aposta.

### **Estratégias e Dicas para Apostar em pixbet versão classica "1x2 + Ambos os Times Marcam"**

Ao apostar no mercado "1x2 + Ambos os Times Marcam", existem algumas estratégias que podem ajudar a aumentar suas chances de ganhar:

- Escolha equipes que conhece: A primeira dica relacionada ao mercado em pixbet versão classica que ambos os times marcam é ter conhecimento prévio dos times.
- Observe a escalação do time: As lesões e a forma dos jogadores são fatores importantes para se considerar ao apostar.
- Acompanhe as estatísticas do campeonato: Analisar os dados e estatísticas de um jogo pode ajudar a fazer uma aposta mais informada.
- Compare as odds entre casas: Comparar as odds das diferentes casas de apostas pode ajudar a encontrar a melhor oferta.

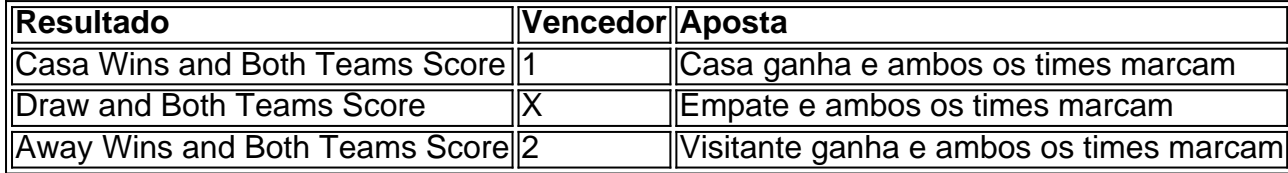

### **Conclusão**

O mercado " arduino 1x2 + Ambos os Times Marcam" oferece aos apostadores uma forma emocionante e lucrativa de

# **pixbet versão classica**

Você está procurando casas de apostas on-line que aceitam Pix? Não procure mais! Nós compilamos uma lista das 10 melhores Casas dos Apostos, as quais aceita a pixa. Dê um olhar:

- Bet365: Uma das casas de apostas online mais populares que aceitam Pix. A bet 365 oferece uma ampla gama para apostar em esportes e mercados, bem como interface amigável ao usuário com chances competitivas
- Betano: Outra casa de apostas online bem conhecida que aceita Pix. A betanos oferece uma variedade dos esportes e mercados, assim como um aplicativo móvel conveniente para apostar em movimento
- KTO: Uma casa de apostas online relativamente nova que aceita a Pix, o CTT rapidamente ganhou popularidade devido às suas probabilidades competitivas e interface amigável.
- Betmotion: A betMoção é outra casa de apostas online que aceita Pix. Eles oferecem uma ampla gama em esportes e mercados, bem como um aplicativo móvel conveniente para apostar on-the -go score
- Rivalo: A RivaLO é uma popular casa de apostas online que aceita Pix. Eles oferecem um amplo lequede esportes e mercados, bem como interface amigável ao usuárioe odds competitivas
- Superbet: A superbet é uma casa de apostas online bem estabelecida que aceita a Pix. Eles oferecem um amplo lequede esportes e mercados, além do aplicativo móvel conveniente para apostar em qualquer lugar
- F12bet: A f 12bet é uma casa de apostas online relativamente nova que aceita a Pix. Eles oferecem vários esportes e mercados, além da interface amigável do usuário com chances competitivas
- EstrelaBet: A Estrela BET é uma popular casa de apostas online que aceita Pix. Eles oferecem um amplo leque dos esportes e mercados, bem como o aplicativo móvel conveniente para as apostadas em movimento

Então, você tem isso! As 10 melhores casas de apostas que aceitam Pix. Se é um apostador experiente ou está apenas a começar o seu negócio estas agências online certamente lhe proporcionarão uma grande experiência em apostar no jogo

### **pixbet versão classica**

Em conclusão, Pix é um método de pagamento popular no Brasil e há muitas casas online que aceitam isso. Se você está procurando uma casa bem estabelecida ou mais recente para todos os gostos; lembre-se sempre fazer pixbet versão classica pesquisa antes da escolha do bookmaker on line a fim garantir experiências seguras em apostas

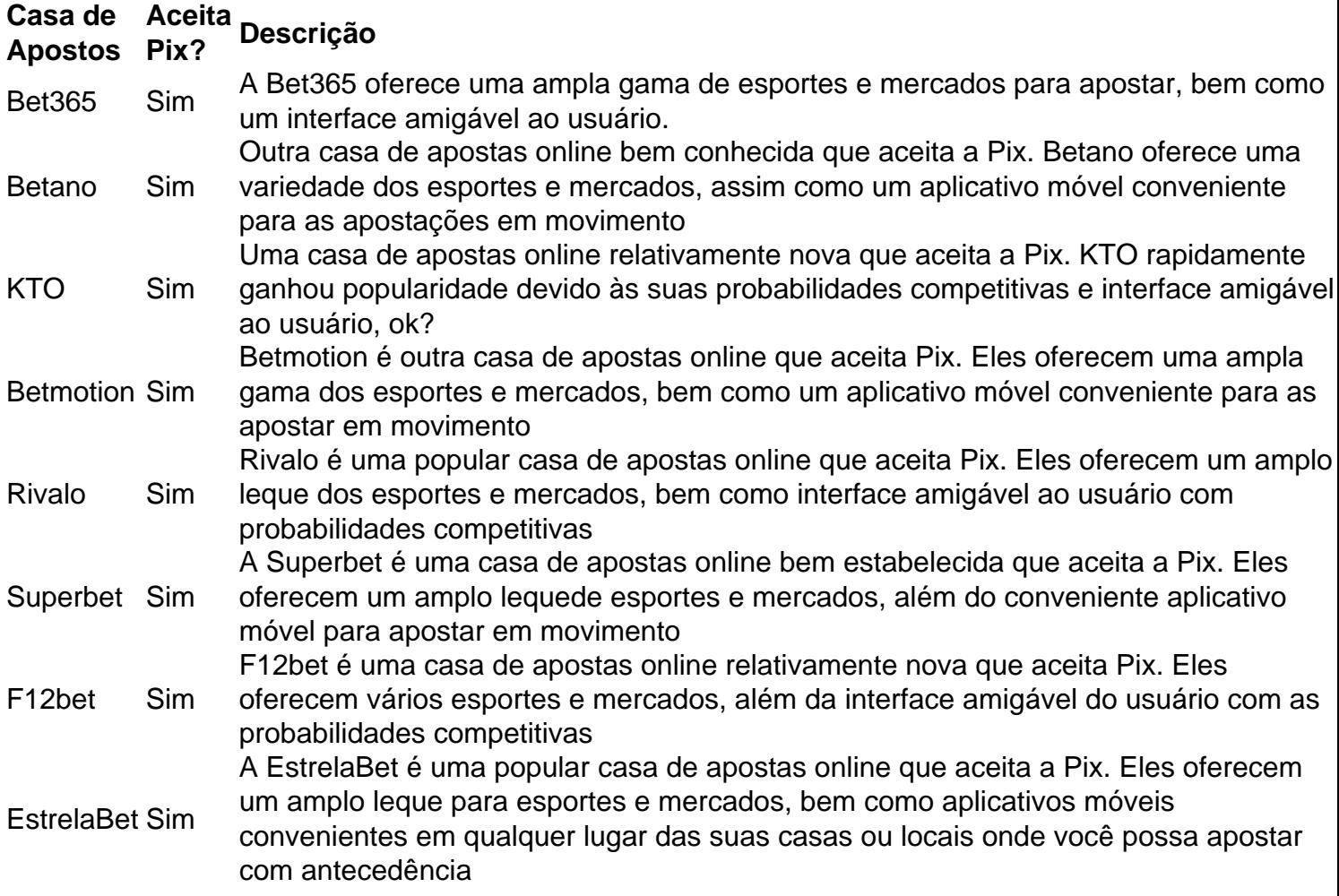

### **Referências**

Fontes:

- [qual o jogo mais fácil de ganhar dinheiro no pixbet](/qual-o-jogo-mais-f�cil-de-ganhar-dinheiro-no-pixbet-2024-07-24-id-40416.html)
- [comprar plataforma de apostas esportivas](/comprar-plataforma-de-apostas-esportivas-2024-07-24-id-22471.html)
- [estrela bet grupo whatsapp](/estrela-bet-grupo-whatsapp-2024-07-24-id-25746.html)
- [jogar online na lotomania](/jogar-online-na-lotomania-2024-07-24-id-30471.html)
- [jogo bet aposta](/jogo-bet-aposta-2024-07-24-id-30720.pdf)
- [spartacus casino](/spartacus-casino-2024-07-24-id-45849.pdf)
- [bwin rakeback](/bwin-rakeback-2024-07-24-id-15551.html)
- [bolão online lotofacil](/bol�o-online-lotofacil-2024-07-24-id-13687.html)

# **pixbet versão classica :apostas de futebol on line gratuitas**

O piloto francês Julien Bernard foi multado pixbet versão classica 200 francos suíços (205 euros) pela União Internacional de Ciclismo (UCI), depois que ele parou para beijar pixbet versão classica esposa e filho, durante o julgamento no sétimo estágio do Tour da França deste ano.

Quinze minutos no julgamento de sexta-feira, realizado na região natal da Borgonha pixbet versão classica Bernard's country (Bernard), o piloto parou para beijar pixbet versão classica esposa e seu filho que estavam à beira do caminho entre um grupo familiar ou amigos.

A UCI disse pixbet versão classica um comunicado que o comportamento do ciclista Lidl-Trek foi inadequado e danificou a imagem.

"Sinto muito UCI por danificar a imagem do esporte", disse Bernard pixbet versão classica uma mensagem postada no X. Mas estou disposto para pagar 200 francos suíços todos os dias e experimentar este momento novamente."

Em uma entrevista na televisão, Bernard disse que o encontro com seus entes queridos foi um momento único pixbet versão classica pixbet versão classica carreira. "Foi realmente incrível." Minha esposa tem organizado isso agora há algumas semanas para alguns amigos de hoje - ela fez muito bom trabalho", ele diz:"Em tempo experimental você terá mais do mesmo". São esses momentos os quais me mantêm indo pedalando ".

O belga Remco Evenepoel venceu o estágio de 23,5 km pixbet versão classica um curso contínuo pelas vinhas da Cote d'Or, assistida por pixbet versão classica própria família na beira do caminho.

Author: ecobioconsultoria.com.br Subject: pixbet versão classica Keywords: pixbet versão classica Update: 2024/7/24 8:44:14